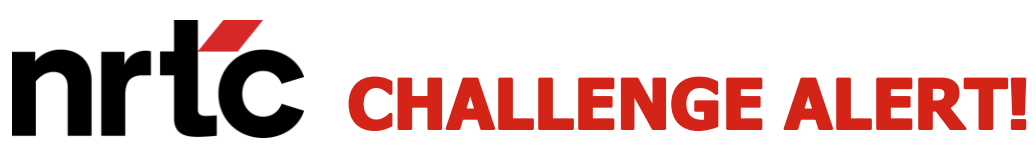

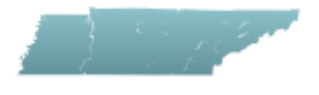

**Professional assistance for today's unprecedented funding opportunities**

# **BEAD Map Challenge Process**

### **Key Dates**

**April 30, 2024:** Map publication **May 7 – June 1, 2024: Challenge Submission Window (25 days) TBD:** Rebuttal Submission Window (30 days) **TBD:** Validation of Results (30 days)

#### **Eligible Challengers**

- Non-Profits
- Tribal Governments
- Local Governments
- Broadband Service Providers

#### **Allowable Challenges**

- BEAD eligibility. These include challenges to:
	- o Availability
	- o Data Cap
	- o Latency
	- o Technology
	- o Business service only
- Enforceable Commitments
- Planned or Existing Service (deployed by June 30, 2024)
- Identification of eligible Community Anchor Institutions
- Community Anchor Institution BEAD eligibility determination

#### **Submission Process**

- Request a free CostQuest License
- The two license tiers available for the BEAD Challenge Process are:
	- o **Tier D**: For entities that participate in any federal broadband programs. Licensees will be similar to those with an FCC Fabric Tier 2 license. Please follow the guide for [requesting a TIER D License](https://apps.costquest.com/NTIArequest/)
	- o **Tier E**: For entities that will challenge "Pass Through Entity" coverage maps (i.e. the CBO). Licensees will be similar to those with an FCC Fabric Tier 4 license. Please follow the guide for [requesting a TIER E License](https://apps.costquest.com/ntiatiererequest/)
- Register at **[BEAD Challenge Process \(tn.gov\)](https://www.tn.gov/ecd/rural-development/broadband-office/grants/infrastructure-grants/bead-challenge-process.html)**
- Selection of type and location of challenge
- Submission of evidence
	- o File uploads
	- o Narrative support
- Notification to challenged entities
- Rebuttal submission (if necessary)

## **Links & Contacts**

- **[TN BEAD Challenge Process Main Page](https://www.tn.gov/ecd/rural-development/broadband-office/grants/infrastructure-grants/bead-challenge-process.html)**
- [TN Broadband Office Home Page](https://www.tn.gov/ecd/rural-development/broadband-office.html)
- [TN Broadband Accessibility Map](https://gis.connectednation.org/portal/apps/webappviewer/index.html?id=415548aa14c4471ea6dfbd9f051cd232)
- For questions, contact: [ECD.Communications.Office@tn.gov](mailto:ECD.Communications.Office@tn.gov)

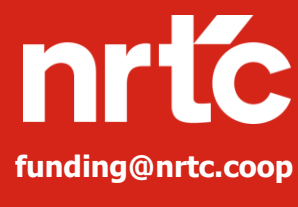

Contact us for funding assistance. NRTC's Funding Practice offers key benefits including:

- Opportunity Evaluation
- **Effective Grant Writing**
- A Track Record of Success

**Telecom Companies:** Contact Byron Tuley at (319) 298-4754 or [btuley@nrtc.coop](mailto:btuley@nrtc.coop)

**Electric Cooperatives:** Contact Kevin Fitzgibbons at (717) 814-0840 or [kfitzgibbons@nrtc.coop](mailto:kfitzgibbons@nrtc.coop)